## Package 'ftsspec'

September 8, 2015

<span id="page-0-0"></span>Title Spectral Density Estimation and Comparison for Functional Time Series

Version 1.0.0

Author Shahin Tavakoli [aut, cre]

Maintainer Shahin Tavakoli <s.tavakoli@statslab.cam.ac.uk>

Description Functions for estimating spectral density operator of functional time series (FTS) and comparing the spectral density operator of two functional time series, in a way that allows detection of differences of the spectral density operator in frequencies and along the curve length.

**Depends** R  $(>= 3.2.0)$ 

**Imports** sna  $(>= 2.3-2)$ 

License GPL-2

LazyData true

NeedsCompilation no

Repository CRAN

Date/Publication 2015-09-08 13:13:41

### R topics documented:

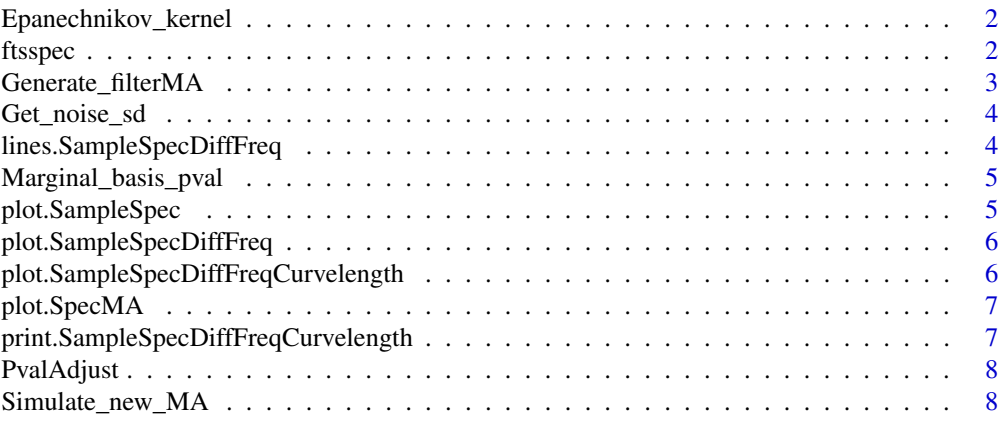

#### <span id="page-1-0"></span>2 ftsspecies and the state of the state of the state of the state of the state of the state of the state of the state of the state of the state of the state of the state of the state of the state of the state of the state

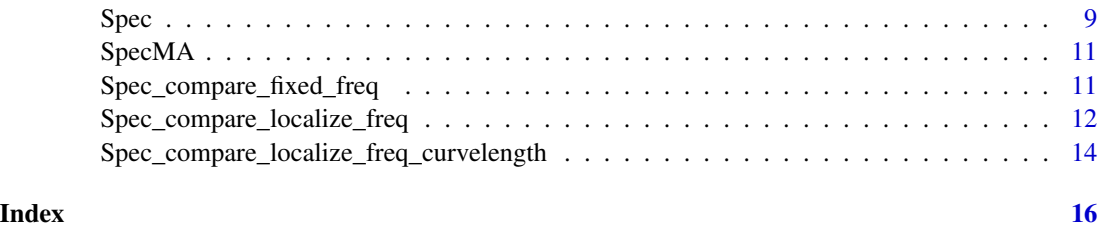

Epanechnikov\_kernel *The Epanechnikov weight function, with support in* [−1, 1]

#### Description

The Epanechnikov weight function, with support in  $[-1, 1]$ 

#### Usage

Epanechnikov\_kernel(x)

#### Arguments

x argument at which the function is evaluated

ftsspec *ftsspec: collection of functions for estimating spectral density operator of functional time series (FTS) and comparing the spectral density operator of two functional time series, in a way that allows detection of differences of the spectral density operator in frequencies and along the curve length.*

#### Description

ftsspec: collection of functions for estimating spectral density operator of functional time series (FTS) and comparing the spectral density operator of two functional time series, in a way that allows detection of differences of the spectral density operator in frequencies and along the curve length.

#### References

Tavakoli, Shahin and Panaretos, Victor M. "Detecting and Localizing Differences in Functional Time Series Dynamics: A Case Study in Molecular Biophysics", 2014, under revision

<span id="page-2-0"></span>Generate\_filterMA *Generate the Filter of a multivariate MA process*

#### Description

Generate the Filter of a multivariate MA process

#### Usage

```
Generate_filterMA(d.ts, d.n, MA.len = 3, ma.scale = rep(1, MA.len),
  a.s mooth.coef = 0, seed = 1)
```
#### Arguments

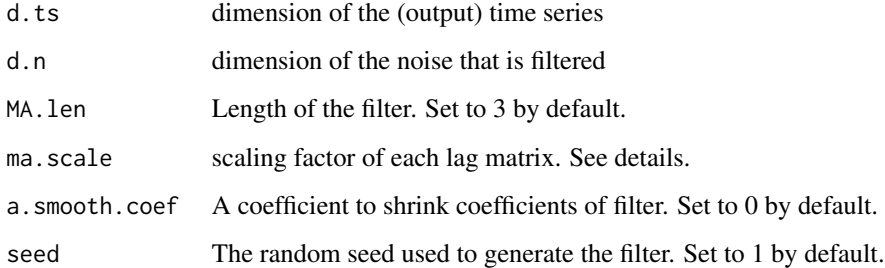

#### Value

A d.ts x d.n x MA.len array

#### Details

Generates a filter (i.e. a d.ts x d.n x MA.len array) for a moving average process. The entries of the filter are generate randomly, but can be reproduced by specifying the random seed seed.

The ma.scale parameter should be a vector of length MA.len, and corresponds to a scaling factor applied to each lag of the filter of the MA process that is generated.

#### Examples

```
ma.scale1=c(-1.4,2.3,-2)
a1=Generate_filterMA(10, 10, MA.len=3, ma.scale=ma.scale1, seed=10)
str(a1)
rm(a1)
```
<span id="page-3-0"></span>

#### Description

Get the square root of the covariance matrix associated to a noise type

#### Usage

```
Get_noise_sd(noise.type, d.n)
```
#### Arguments

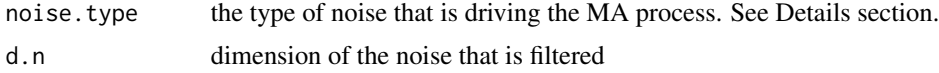

lines.SampleSpecDiffFreq

*Plotting function for* SampleSpecDiffFreq *class*

#### Description

Plotting function for SampleSpecDiffFreq class

#### Usage

```
## S3 method for class 'SampleSpecDiffFreq'
lines(x, method = NA, Kmax = 4, pch = 20,
  ...)
```
#### Arguments

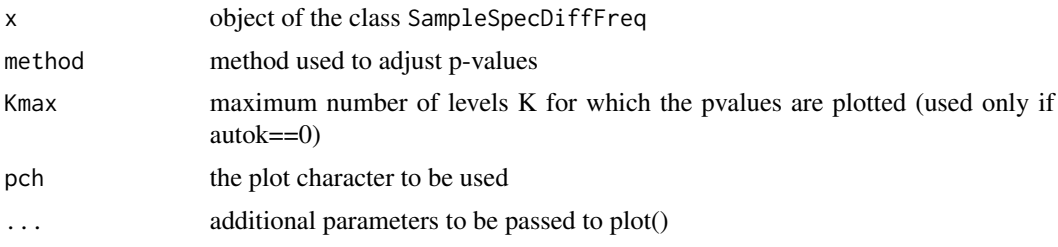

#### See Also

[Spec\\_compare\\_localize\\_freq](#page-11-1)

<span id="page-4-0"></span>Marginal\_basis\_pval *Compute the marginal p-values at each basis coefficients of for testing the equality of two spectral density kernels*

#### Description

Compute the marginal p-values at each basis coefficients of for testing the equality of two spectral density kernels

### Usage

```
Marginal_basis_pval(spec1, spec2, m, kappa.square, is.pi.multiple)
```
#### Arguments

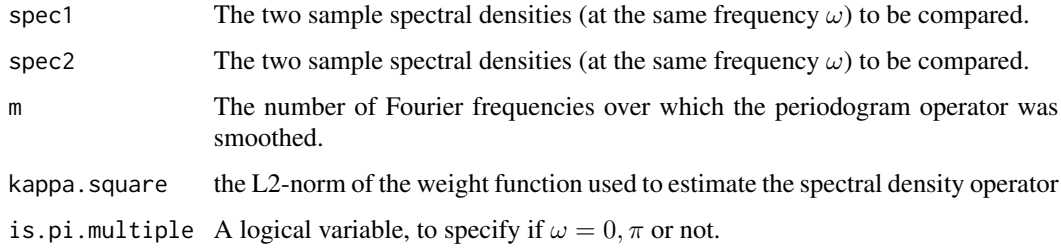

plot.SampleSpec *Plotting method for object inheriting from class* SampleSpec

#### Description

Plotting method for object inheriting from class SampleSpec

#### Usage

```
## S3 method for class 'SampleSpec'
plot(x, \ldots)
```
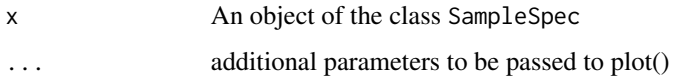

<span id="page-5-0"></span>plot.SampleSpecDiffFreq

*Plotting function for* SampleSpecDiffFreq *class*

#### Description

Plotting function for SampleSpecDiffFreq class

#### Usage

## S3 method for class 'SampleSpecDiffFreq'  $plot(x, method = NA, Kmax = 4, pch = 20, ...)$ 

#### Arguments

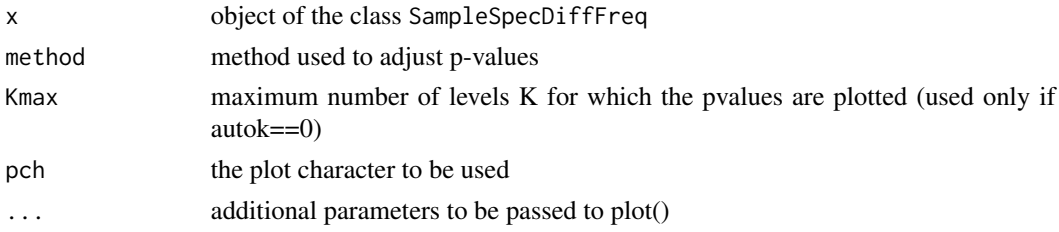

#### See Also

[Spec\\_compare\\_localize\\_freq](#page-11-1)

plot.SampleSpecDiffFreqCurvelength *Plotting method for class* SampleSpecDiffFreqCurvelength

#### Description

Plotting method for class SampleSpecDiffFreqCurvelength

#### Usage

## S3 method for class 'SampleSpecDiffFreqCurvelength'  $plot(x, ncolumns = 3, ...)$ 

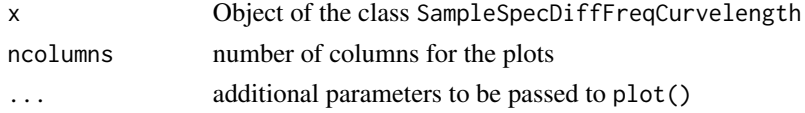

<span id="page-6-0"></span>

### Description

Plotting method for object inheriting from class SpecMA

#### Usage

## S3 method for class 'SpecMA' plot(x, ...)

### Arguments

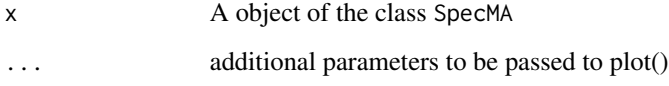

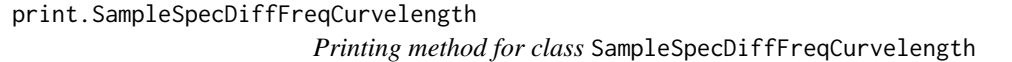

#### Description

Printing method for class SampleSpecDiffFreqCurvelength

#### Usage

```
## S3 method for class 'SampleSpecDiffFreqCurvelength'
print(x, \ldots)
```
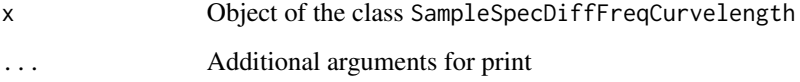

<span id="page-7-0"></span>

#### Description

Generic function to adjust pvalues

function to adjust pvalues for class SampleSpecDiffFreq

#### Usage

PvalAdjust(sample.spec.diff, method)

## S3 method for class 'SampleSpecDiffFreq' PvalAdjust(sample.spec.diff, method)

#### Arguments

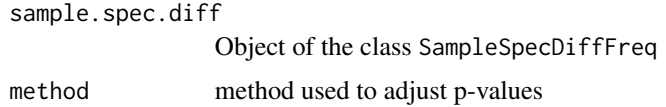

#### See Also

[Spec\\_compare\\_localize\\_freq](#page-11-1)

<span id="page-7-1"></span>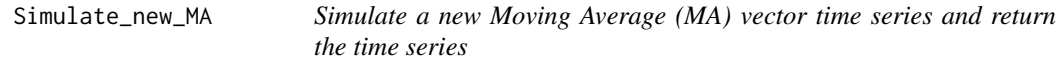

### Description

Simulate a new Moving Average (MA) vector time series and return the time series

#### Usage

```
Simulate_new_MA(a, T.len, noise.type, DEBUG = FALSE)
```
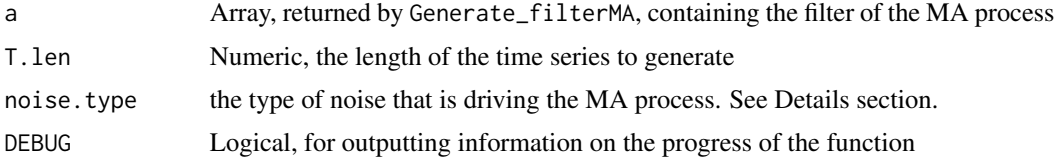

<span id="page-8-0"></span> $Spec$  9

#### Value

A T.len x dim(a)[1] matrix, where each column corresponds to a coordinate of the vector time series

#### Details

The function simulates a moving average process of dimension  $dim(a)[1]$ , defined by

 $X[t,] = a[, 1] * epsilon[, t-1] + a[, 2] * epsilon[, t-2] + ... + a[, dim(a)[3] * epsilon[t-dim(a)[3]]$ 

noise.type specifies the nature and internal correlation of the noise that is driving the MA process. It can take the values

white-noise the noise is Gaussian with covariance matrix identity

- white-noise the noise is Gaussian with diagonal covariance matrix, whose j-th diagonal entry is  $((j-0.5) * pi)^{(-1)}$
- studentk the coordinates of the noise are independent and have a student t distribution with 'k' degrees of freedom, standardized to have variance 1

#### Examples

```
ma.scale1=c(-1.4,2.3,-2)
a1=Generate_filterMA(6, 6, MA.len=3, ma.scale=ma.scale1)
X=Simulate_new_MA(a1, T.len=512, noise.type='wiener')
plot.ts(X)
```
#### Spec *Compute Spectral Density of Functional Time Series*

#### **Description**

This function estimates the spectral density operator of a Functional Time Series (FTS)

#### Usage

```
Spec(X, W = Epanechnikov_kernel, B.T = \dim(X)[1])^*(-1/5),
  only.diag = FALSE, trace = FALSE, demean = TRUE, subgrid = FALSE,
  subgrid.density = 10, verbose = 0,
  subgrid.density.relative.to.bandwidth = TRUE)
```
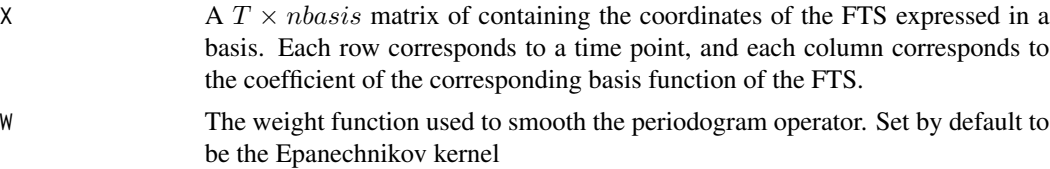

<span id="page-9-0"></span>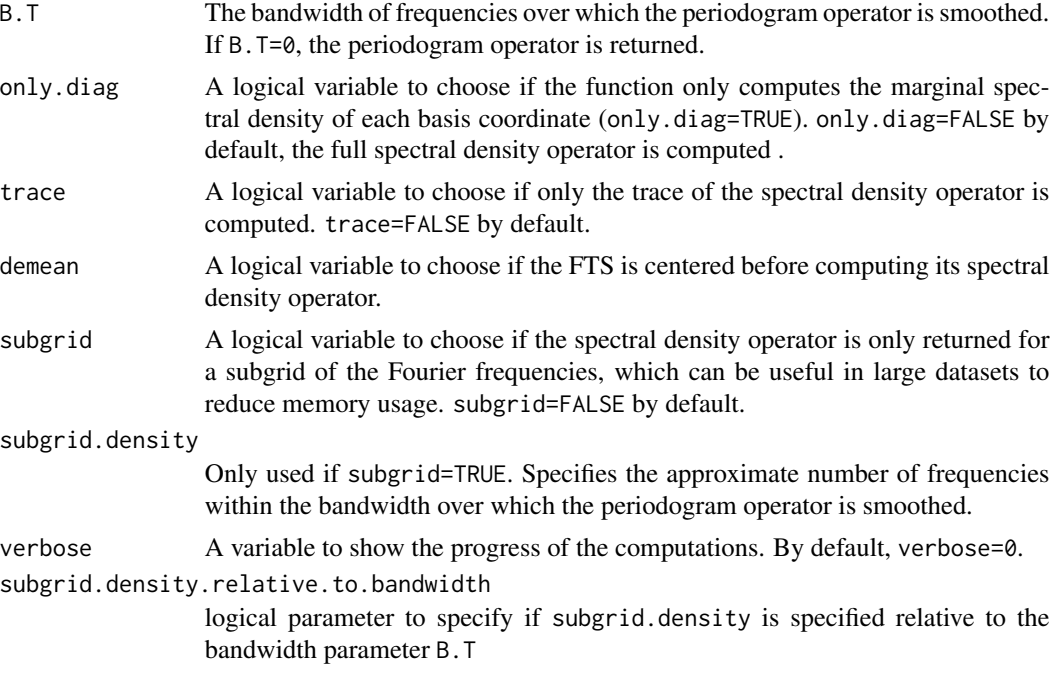

#### Value

A list containing the following elements:

spec The estimated spectral density operator. The first dimension corresponds to the different frequencies over which the spectral density operators are estimated.

omega The frequencies over which the spectral density is estimated.

- m The number of Fourier frequencies over which the periodogram operator was smoothed.
- bw The equivalent Bandwidth used in the weight function W(), as defined in Bloomfield (1976, p.201).

weight The weight function used to smooth the periodogram operator.

kappa.square The L2 norm of the weight function W.

#### References

[spec.pgram](#page-0-0) function of R.

Bloomfield, P. (1976) "Fourier Analysis of Time Series: An Introduction", Wiley.

Panaretos, V. M. and Tavakoli, S., "Fourier Analysis of Functional Time Series", Ann. Statist. Volume 41, Number 2 (2013), 568-603.

#### Examples

```
ma.scale1=c(-1.4,2.3,-2)
a1=Generate_filterMA(10, 10, MA.len=3, ma.scale=ma.scale1)
X=Simulate_new_MA(a1, T.len=512, noise.type='wiener')
ans=Spec(X, trace=FALSE, only.diag=FALSE)
```
#### <span id="page-10-0"></span>SpecMA 11

```
plot(ans)
plot(Spec(X, trace=FALSE, only.diag=FALSE, subgrid=TRUE, subgrid.density=10,
subgrid.density.relative.to.bandwidth=FALSE))
rm(ans)
```
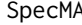

<sup>'</sup>Spectral density operator of a MA vector process' Object

#### Description

'Spectral density operator of a MA vector process' Object

#### Usage

SpecMA(a,  $n$ freq =  $2^0$ , noise.type)

#### Arguments

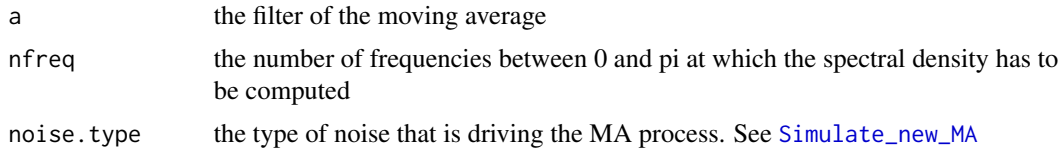

#### Examples

```
ma.scale1=c(-1.4,2.3,-2)
a1=Generate_filterMA(6, 6, MA.len=3, ma.scale=ma.scale1)
a1.spec=SpecMA(a1, nfreq=512, noise.type='wiener')
plot(a1.spec)
rm(a1, a1.spec)
```
Spec\_compare\_fixed\_freq

*Test if two spectral density operators at some fixed frequency are equal.*

#### Description

A test for the null hypothesis that two spectral density operators (at the same frequency  $\omega$ ) are equal, using a pseudo-AIC criterion for the choice of the truncation parameter. (used in [Spec\\_compare\\_localize\\_freq](#page-11-1))

#### Usage

```
Spec_compare_fixed_freq(spec1, spec2, is.pi.multiple, m, kappa.square,
 autok = 2, K.fixed = NA)
```
#### <span id="page-11-0"></span>Arguments

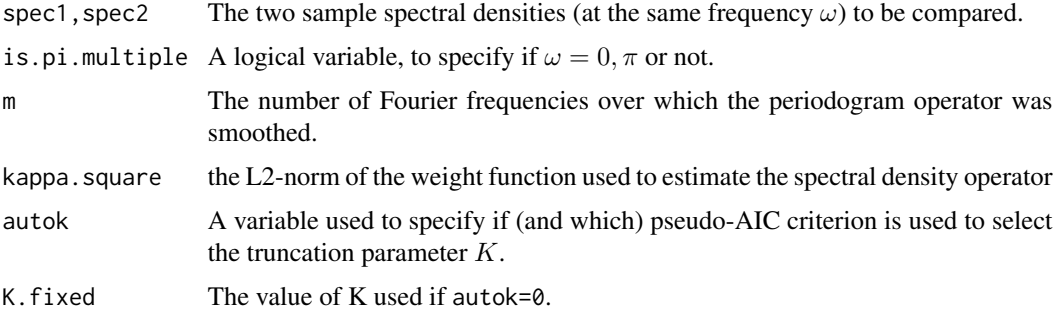

#### References

Tavakoli, Shahin and Panaretos, Victor M. "Detecting and Localizing Differences in Functional Time Series Dynamics: A Case Study in Molecular Biophysics", 2014, under revision

Panaretos, Victor M., David Kraus, and John H. Maddocks. "Second-order comparison of Gaussian random functions and the geometry of DNA minicircles." Journal of the American Statistical Association 105.490 (2010): 670-682.

#### See Also

[Spec\\_compare\\_localize\\_freq](#page-11-1)

#### Examples

```
ma.scale2=ma.scale1=c(-1.4,2.3,-2)
ma.scale2[3] = ma.scale1[3]+.3a1=Generate_filterMA(10, 10, MA.len=3, ma.scale=ma.scale1)
a2=Generate_filterMA(10, 10, MA.len=3, ma.scale=ma.scale2)
X=Simulate_new_MA(a1, T.len=512, noise.type='wiener')
Y=Simulate_new_MA(a2, T.len=512, noise.type='wiener')
spec.X = Spec(X)spec.Y = Spec(Y)Spec_compare_fixed_freq(spec.X$spec[1,,], spec.Y$spec[1,,],
is.pi.multiple=TRUE, spec.X$m, spec.X$kappa.square)
```
<span id="page-11-1"></span>Spec\_compare\_localize\_freq

*Compare the spectral density operator of two Functional Time Series and localize frequencies at which they differ.*

#### Description

Compare the spectral density operator of two Functional Time Series and localize frequencies at which they differ.

#### Usage

```
Spec_compare_localize_freq(X, Y, B.T = \dim(X)[1])^(-1/5), W, autok = 2,
  subgrid.density, verbose = 0, demean = FALSE, K.fixed = NA,
  subgrid.density.relative.to.bandwidth)
```
#### **Arguments**

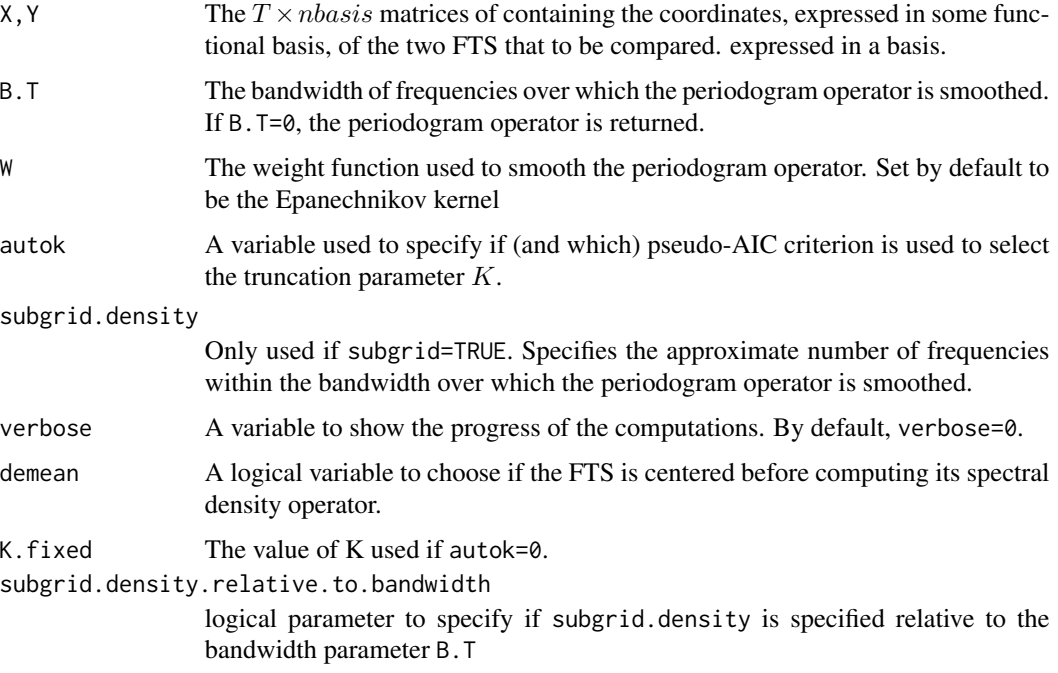

#### Details

X, Y must be of equal size  $T.length \times d$ , where T.len is the length of the time series, and d is the number of basis functions. Each row corresponds to a time point, and each column corresponds to the coefficient of the corresponding basis function of the FTS.

autok=0 returns the p-values for  $K = 1, \ldots, K$ . fixed. autok=1 uses the AIC criterion of Tavakoli \& Panaretos (2015), which is a generalization of the pseudo-AIC introduced in Panaretos et al (2010). autok=2 uses the AIC\* criterion of Tavakoli \& Panaretos (2015), which is an extension of the AIC criterion that takes into account the difficulty associated with the estimation of eigenvalues of a compact operator.

#### References

Tavakoli, Shahin and Panaretos, Victor M. "Detecting and Localizing Differences in Functional Time Series Dynamics: A Case Study in Molecular Biophysics", 2014, under revision

Panaretos, Victor M., David Kraus, and John H. Maddocks. "Second-order comparison of Gaussian random functions and the geometry of DNA minicircles." Journal of the American Statistical Association 105.490 (2010): 670-682.

#### Examples

```
ma.scale2=ma.scale1=c(-1.4,2.3,-2)
ma.scale2[3] = ma.scale1[3]+.0a1=Generate_filterMA(10, 10, MA.len=3, ma.scale=ma.scale1)
a2=Generate_filterMA(10, 10, MA.len=3, ma.scale=ma.scale2)
X=Simulate_new_MA(a1, T.len=512, noise.type='wiener')
Y=Simulate_new_MA(a2, T.len=512, noise.type='wiener')
ans0=Spec_compare_localize_freq(X, Y, W=Epanechnikov_kernel, autok=2,
subgrid.density=10, verbose=0, demean=FALSE,
subgrid.density.relative.to.bandwidth=TRUE)
plot(ans0)
plot(ans0, method='fdr')
PvalAdjust(ans0, method='fdr') ## print FDR adjusted p-values
abline(h=.05, lty=3)
ans0=Spec_compare_localize_freq(X, Y, W=Epanechnikov_kernel, autok=0,
subgrid.density=10, verbose=0, demean=FALSE,
subgrid.density.relative.to.bandwidth=TRUE, K.fixed=4) ## fixed values of K
plot(ans0)
plot(ans0, 'fdr')
plot(ans0, 'holm')
PvalAdjust(ans0, method='fdr')
rm(ans0)
```
Spec\_compare\_localize\_freq\_curvelength

*Compare the spectral density operator of two Functional Time Series and localize frequencies at which they differ, and (spatial) regions where they differ*

#### Description

Compare the spectral density operator of two Functional Time Series and localize frequencies at which they differ, and (spatial) regions where they differ

#### Usage

```
Spec_compare_localize_freq_curvelength(X, Y, B.T = \dim(X)[1])^(-1/5), W,
  alpha = 0.05, accept = 0, reject = 1, verbose = 0, demean = FALSE)
```
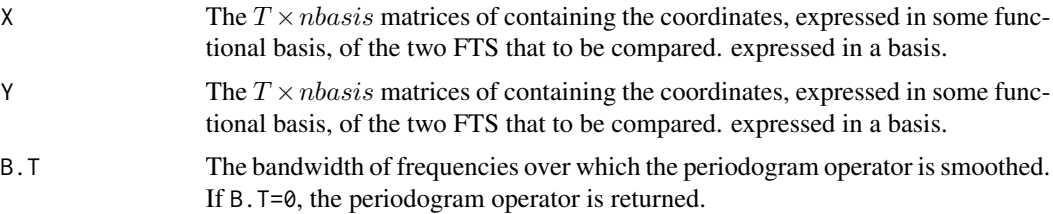

<span id="page-13-0"></span>

#### Spec\_compare\_localize\_freq\_curvelength 15

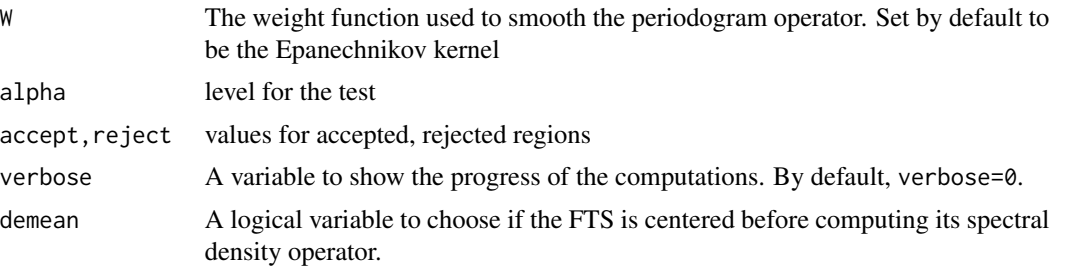

#### Examples

```
ma.scale2=ma.scale1=c(-1.4,2.3,-2)
ma.scale2[3] = ma.scale1[3]+.4a1=Generate_filterMA(10, 10, MA.len=3, ma.scale=ma.scale1)
a2=Generate_filterMA(10, 10, MA.len=3, ma.scale=ma.scale2)
X=Simulate_new_MA(a1, T.len=2^9, noise.type='wiener')
Y=Simulate_new_MA(a2, T.len=2^9, noise.type='wiener')
ans0=Spec_compare_localize_freq_curvelength(X, Y, W=Epanechnikov_kernel, alpha=.01, demean=TRUE)
print(ans0)
plot(ans0)
rm(ma.scale1, ma.scale2, a1, a2, X, Y, ans0)
```
# <span id="page-15-0"></span>Index

```
Epanechnikov_kernel, 2
ftsspec, 2
ftsspec-package (ftsspec), 2
Generate_filterMA, 3
Get_noise_sd, 4
lines.SampleSpecDiffFreq, 4
Marginal_basis_pval, 5
plot.SampleSpec, 5
plot.SampleSpecDiffFreq, 6
plot.SampleSpecDiffFreqCurvelength, 6
plot.SpecMA, 7
print.SampleSpecDiffFreqCurvelength, 7
PvalAdjust, 8
Simulate_new_MA, 8, 11
Spec, 9
spec.pgram, 10
Spec_compare_fixed_freq, 11
Spec_compare_localize_freq, 4, 6, 8, 11,
        12, 12
Spec_compare_localize_freq_curvelength,
        14
SpecMA, 11
```